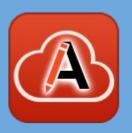

# Introduction to DITA

for Word users

#### Cristian Talau

cristi\_talau@oxygenxml.com

https://github.com/ctalau/

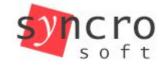

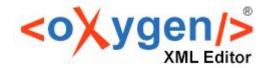

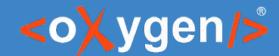

### It may look familiar

#### Report title

#### **Subtitle**

To replace the placeholder text on this page, just select a line of text and start typing. But don't do that just yet!

First check out a few tips to help you quickly format your report. You might be amazed at how easy it is.

- [Need a heading? On the Home tab, in the Styles gallery, just tap the heading style you want.]
- [Get other styles for text such as bullets or quotes, including this style-List Bullet.]

["This is the Quote style."]

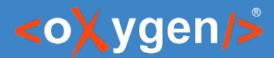

### XML looks similar

```
1 K?xml version="1.0" encoding="UTF-8"?>
2 <akomaNtoso xmlns:xsi="http://www.w3.org/2001/XMLSchema-instance" xmlns="http://docs.oasis-open.org/legaldocml/ns/akn/3.0/WD17"><!-- Level of compliance 5 from Véronique Parisse --><documentCollection
    name="COMproposal" contains="singleVersion"><meta><identification source="#parisse"><FRBRWork><FRBRthis eId="frbrwork frbrthis" value="/akn/eu/documentCollection/COMproposal/ec/2013/619"/><FRBRuri
    eId="frbrwork frbruri" value="/akn/eu/documentCollection/COMproposal/ec/2013/619"/><FRBRalias eId="frbrwork frbralias 1" name="COMnumber" value="COM(2013) 619"/><FRBRalias eId="frbrwork frbralias 2" name="COMnumber" value="COM(2013) 619"/><FRBRalias eId="frbrwork frbralias 2" name="COMnumber" value="COMnumber" value="COMnumber" value="COMnumber" value="comnumber" value="comnumber value="comnumber value="comnumbe
    name="CELEXnumber" value="52013PC0619"/><FRBRdate eId="frbrwork frbrdate 1" date="2013-09-17" name="ADP byCOM"/><FRBRauthor eId="frbrwork frbrauthor 1" href="#DG-JUST" as="#docProponent"/><FRBRauthor
    eld="frbrwork frbrauthor 2" href="#ec" as="#docIntroducer"/><componentInfo><componentData eld="frbrwork componentData explanatory" name="explanatory" href="#cmp 1" showAs="Explanatory memorandum"/>
    <componentData eId="frbrwork_componentData_bill" name="bill" href="#cmp_2" showAs="Proposal for a regulation of the European Parliament and of the Council"/><componentData
    eld="frbrwork componentData financialstatement" name="financialstatement" href="#cmp 3" showAs="Financial statement"/></componentInfo><FRBRcountry eld="frbrwork frbrcountry" value="eu"/>
    <FRBRprescriptive eId="frbrwork frbrprescriptive" value="false"/><FRBRauthoritative eId="frbrwork frbrauthoritative" value="true"/></FRBRWork><FRBRExpression><FRBRthis eId="frbrexpression frbrthis"</pre>
    value="/akn/eu/documentCollection/COMproposal/ec/2013/619/eng@ver_final"/><FRBRuri eId="frbrexpression__frbruri" value="/akn/eu/documentCollection/COMproposal/ec/2013/619/eng@ver_final"/><FRBRdate
    eId="frbrexpression frbrdate 1" date="2013-09-17" name="instantiation"/><FRBRauthor eId="frbrexpression frbrauthor 1" href="#DG-JUST" as="#docProponent"/><FRBRauthor eId="frbrexpression frbrauthor 2"
    href="#ec" as="#docIntroducer"/><componentData eId="frbrexpression.componentData.explanation" name="Explanation" href="#cmp 1" showAs="Explanatory memorandum"/><componentData
    eId="frbrexpression.componentData.bill" name="bill" href="#cmp 2" showAs="Proposal for a regulation of the European Parliament and of the Council"/><componentData
    eId="frbrexpression.componentInfo><FRBRversionNumber value="financial" href="#cmp 3" showAs="Financial statement"/></componentInfo><FRBRversionNumber value="final"/><FRBRlanguage
    eId="frbrexpression frbrlanguage 1" language="en"/></FRBRExpression><FRBRManifestation><FRBRthis eId="frbrmanifestation frbrthis"
    value="/akn/eu/documentCollection/COMproposal/ec/2013/619/eng@ver final.akn"/><FRBRuri eId="frbrmanifestation_frbruri" value="/akn/eu/documentCollection/COMproposal/ec/2013/619/eng@ver final.akn"/>
    <FRBRdate eId="frbrmanifestation frbrdate 1" date="2014-10-25" name="instantiation"/><FRBRauthor eId="frbrmanifestation frbrauthor 1" href="#parisse" as="#poc"/><componentInfo><componentData</pre>
    eId="frbrmanifestation.componentData" name="img" href="ec.europa.eu/logo@logo-png" showAs="European Commission logo"/></componentInfo></freezieton></identification></identification>
    <keyword eId="ontology.eurovoc.echangeInformation" value="Echange d'information" showAs="Echange d'information" dictionary="EUROVOC"/><keyword eId="ontology.eurovoc.autorisationDeVente" value="autorisation</pre>
   de vente" showAs="autorisation de vente" dictionary="EUROVOC"/><keyword eId="ontology.eurovoc.risqueSanitaire" value="risque sanitaire" showAs="risque sanitaire" dictionary="EUROVOC"/><keyword
    eId="ontology.eurovoc.traficDeStupefiants" value="trafic de stupéfiants" showAs="trafic de stupéfiants" dictionary="EUROVOC"/><keyword eId="ontology.eurovoc.substancePsychotrope" value="substance
    psychotrope" showAs="substance psychotrope" dictionary="EUROVOC"/></elassification>
psychotrope" showAs="convention ONU" dictionary="EUROVOC"/></elassification>
   href="" showAs="Original"/><TLCOrganization eId="ec" href="eu.europa.europarl.codict:institution/id=10" showAs="EUROPEAN COMMISSION"/><TLCOrganization eId="cnl"
    href="eu.europa.europarl.codict:institution/id=11" showAs="COUNCIL"/><TLCOrganization eId="eu" href="eu.europa.europarl.codict:institution/id=27" showAs="EUROPEAN PARLIAMENT"/><TLCOrganization eId="eu" href="eu.europa.europarl.codict:institution/id=27" showAs="EUROPEAN PARLIAMENT"/><TLCOrganization eId="eu" href="eu.europa.europarl.codict:institution/id=27" showAs="EUROPEAN PARLIAMENT"/><TLCOrganization eId="eu" href="eu.europa.europarl.codict:institution/id=27" showAs="EUROPEAN PARLIAMENT"/><TLCOrganization eId="eu" href="eu.europa.europarl.codict:institution/id=27" showAs="EUROPEAN PARLIAMENT"/><TLCOrganization eId="eu" href="eu.europa.europarl.codict:institution/id=27" showAs="EUROPEAN PARLIAMENT"/><TLCOrganization eId="eu" href="eu" href="eu"
    href="www.eurlex.com" showAs="Eurlex"/><TLCPerson eId="parisse" href="/ontology/person/yparisse" showAs="Véronique Parisse"/><TLCRole eId="poc" href="/ontology/roles/proof0fConcept" showAs="Proof of
    concept"/><TLCConcept eId="COMnumberVersion" href="/ontology/concept/identifier/document//COMnumberVersion" showAs="COM number with version info"/><TLCTerm eId="billLongTitle"
    href="/akn/eu/documentCollection/COMproposal/ec/2013/619/eng@ver final/bill~preface longTitle 1" showAs="title of the proposal"/><TLCLocation eId="bru" href="/ontology/location/Bruxelles"
    showAs="Bruxelles"/></references>proprietary_1" source="#parisse"><akoId:reinitContext xmlns:akoId="http://docs.oasis-open.org/legaldocml/ns/akn/3.0/CSD11/akoIndex"</pre>
    elements="tblock;authorialNote;article;recitals;citations;chapter"/><akoId:globalNumbering xmlns:akoId="http://docs.oasis-open.org/legaldocml/ns/akn/3.0/CSD11/akoIndex" elements="eop"/></proprietary>
    </meta><coverPage eId="coverPage"><container eId="coverPage container 1" name="repeatableNotFirstPage"><block eId="coverPage container 1 block 1" name="footer"><inline</pre>
    eId="coverPage container 1 block 1 inline 1" name="language" refersTo="#meta frbrlanguage">EN</inline><marker eId="coverPage container 1 block 1 marker 1" name="pageNumber"/></block></container>
    <container eId="coverPage container 2" name="repeatableNotFirstPage"><block eId="coverPage container 2 block 1" name="footer"><inline eId="coverPage container 2 block 1 inline 1" name="language"</pre>
    eId="preface container 1 table 1 tr 1">//p>
    </container><container eId="preface container 2" name="mainDocIdentifier">Brussels</location>,
    <docDate eId="preface container 2 p 1 docDate 1" date="2013-09-17"refersTo="#frbrexpression frbrdate 1">17.9.2013</docDate> 

<
    eld="preface container 2 p 2 docNumber 1" refersTo="#COMnumberVersion">COM(2013) 619 final</docNumber>
    <docketNumber eId="preface container 3 docketNumber 1">2013/0305</docketNumber> (<inline eId="preface container 3 inline 1" name="docketType">COD</inline</pre>)
3 </container><longTitle eId="preface longTitle 1" refersTo="#billLongTitle"><docTitle eId="preface longTitle 1" docTitle 1 docTitle 1 docTi
    a</docStage><docType eId="preface_longTitle_1__docTitle_1__docType_1">REGULATION OF THE EUROPEAN PARLIAMENT AND OF THE COUNCIL</docType><docPurpose eId="preface_longTitle_1__docTitle_1__docTitle_1__docTitle_1__docTitle_1__docTitle_1__docTitle_1.">
| docTitle_1__docTitle_1__docTitle_1__docTitle_1__docTitle_1__docTitle_1__docTitle_1.
| docTitle_1__docTitle_1__docTitle_1__docTitle_1.
| docTitle_1__docTitle_1__docTitle_1.
| docTitle_1__docTitle_1__docTitle_1.
| docTitle_1__docTitle_1.
| docTitle_1__docTitle_1.
| docTitle_1__docTitle_1.
| docTitle_1__docTitle_1.
| docTitle_1.
| docTitle_1.
| docTitle_1.
| docTitle_1.
| docTitle_1.
| docTitle_1.
| docTitle_1.
| docTitle_1.
| docTitle_1.
| docTitle_1.
| docTitle_1.
| docTitle_1.
| docTitle_1.
| docTitle_1.
| docTitle_1.
| docTitle_1.
| docTitle_1.
| docTitle_1.
| docTitle_1.
| docTitle_1.
| docTitle_1.
| docTitle_1.
| docTitle_1.
| docTitle_1.
| docTitle_1.
| docTitle_1.
| docTitle_1.
| docTitle_1.
| docTitle_1.
| docTitle_1.
| docTitle_1.
| docTitle_1.
| docTitle_1.
| docTitle_1.
| docTitle_1.
| docTitle_1.
| docTitle_1.
| docTitle_1.
| docTitle_1.
| docTitle_1.
| docTitle_1.
| docTitle_1.
| docTitle_1.
| docTitle_1.
| docTitle_1.
| docTitle_1.
| docTitle_1.
| docTitle_1.
| docTitle_1.
| docTitle_1.
| docTitle_1.
| docTitle_1.
| docTitle_1.
| docTitle_1.
| docTitle_1.
| docTitle_1.
| docTitle_1.
| docTitle_1.
| docTitle_1.
| docTitle_1.
| docTitle_1.
| docTitle_1.
| docTitle_1.
| docTitle_1.
| docTitle_1.
| docTitle_1.
| docTitle_1.
| docTitle_1.
| docTitle_1.
| docTitle_1.
| docTitle_1.
| docTitle_1.
| docTitle_1.
| docTitle_1.
| docTitle_1.
| docTitle_1.
| docTitle_1.
| docTitle_1.
| docTitle_1.
| docTitle_1.
| docTitle_1.
| docTitle_1.
| docTitle_1.
| docTitle_1.
| docTitle_1.
| docTitle_1.
| docTitle_1.
| docTitle_1.
| docTitle_1.
| docTitle_1.
| docTitle_1.
| docTitle_1.
| docTitle_1.
| docTitle_1.
| docTitle_1.
| docTitle_1.
| docTitle_1.
| docTitle_1.
| docTitle_1.
| docTitle_1.
| docTitle_1.
| docTitle_1.
| docTitle_1.
| docTitle_1.
| docTitle_1.
| docTitle_1
    new psychoactive substances</docPurpose></docTitle></longTitle><container eId="preface container 4" name="EEArelevance">(Text with EEA relevance)</container><container></container
    eld="preface container 5" name="supportDocuments">peld="preface container 5 p 1">{<ref eld="preface container 5 p 1" href="/eu/doc/workingDoc/ec/2013/319"><docNumber</pre>
```

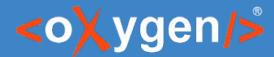

## It really does!

```
1 <?xml version="1.0" encoding="utf-8" standalone="yes"?>
2 | w:document xmlns:wpc="http://schemas.microsoft.com/office/word/2010/wordprocessingCanvas" xmlns:cx="http://schemas.microsoft.com/office/drawing/2014/chartex"
    xmlns:cx1="http://schemas.microsoft.com/office/drawing/2015/9/8/chartex" xmlns:cx2="http://schemas.microsoft.com/office/drawing/2015/10/21/chartex"
   xmlns:cx3="http://schemas.microsoft.com/office/drawing/2016/5/9/chartex" xmlns:cx4="http://schemas.microsoft.com/office/drawing/2016/5/10/chartex"
   xmlns:cx5="http://schemas.microsoft.com/office/drawing/2016/5/11/chartex" xmlns:cx6="http://schemas.microsoft.com/office/drawing/2016/5/12/chartex"
    xmlns:cx7="http://schemas.microsoft.com/office/drawing/2016/5/13/chartex" xmlns:cx8="http://schemas.microsoft.com/office/drawing/2016/5/14/chartex"
   xmlns:mc="http://schemas.openxmlformats.org/markup-compatibility/2006" xmlns:aink="http://schemas.microsoft.com/office/drawing/2016/ink"
    xmlns:am3d="http://schemas.microsoft.com/office/drawing/2017/model3d" xmlns:o="urn:schemas-microsoft-com:office:office"
    xmlns:r="http://schemas.openxmlformats.org/officeDocument/2006/relationships" xmlns:m="http://schemas.openxmlformats.org/officeDocument/2006/math"
    xmlns:v="urn:schemas-microsoft-com:vml" xmlns:wp14="http://schemas.microsoft.com/office/word/2010/wordprocessingDrawing"
    xmlns:wp="http://schemas.openxmlformats.org/drawingml/2006/wordprocessingDrawing" xmlns:w10="urn:schemas-microsoft-com:office:word",
   xmlns:w="http://schemas.openxmlformats.org/wordprocessingml/2006/main" xmlns:w14="http://schemas.microsoft.com/office/word/2010/wordml"
    xmlns:w15="http://schemas.microsoft.com/office/word/2012/wordm1" xmlns:w16cid="http://schemas.microsoft.com/office/word/2016/wordm1/cid"
    xmlns:w16se="http://schemas.microsoft.com/office/word/2015/wordml/symex" xmlns:wpg="http://schemas.microsoft.com/office/word/2010/wordprocessingGroup",
   xmlns:wpi="http://schemas.microsoft.com/office/word/2010/wordprocessingInk" xmlns:wne="http://schemas.microsoft.com/office/word/2006/wordm1"
    xmlns:wps="http://schemas.microsoft.com/office/word/2010/wordprocessingShape" mc:Ignorable="w14 w15 w16se w16cid wp14"> <w:body> <w:p w:rsidR="794DCE53"
   w:rsidP="794DCE53" w:rsidRDefault="794DCE53" w14:paraId="458777FD" w14:textId="211F2378"> <w:pPr> <w:pStyle w:val="Title"/> <w:bidi w:val="0"/> <w:spacing
    w:before="0" w:beforeAutospacing="off" w:after="1600" w:afterAutospacing="off" w:line="240" w:lineRule="auto"/> <w:ind w:left="0" w:right="3614"/> <w:jc
    w:val="left"/> </w:pPr> <w:r w:rsidR="794DCE53"> <w:rPr/> <w:t>Report title</w:t> </w:r> </w:p> <w:p w:rsidR="794DCE53" w:rsidP="794DCE53"
    w:rsidRDefault="794DCE53" w14:paraId="7E956A12" w14:textId="68F83DFB"> <w:pPr> <w:pStyle w:val="Heading1"/> <w:bidi w:val="0"/> <w:spacing w:before="600".
    w:beforeAutospacing="off" w:after="200" w:afterAutospacing="off" w:line="240" w:lineRule="auto"/> <w:ind w:left="0" w:right="3614"/> <w:jc w:val="left"/> </w:pPr>
   <w:r w:rsidR="794DCE53"> <w:rPr/> <w:t>Subtitle</w:t> </w:r> </w:p> <w:p w:rsidRPr="00DC04F7" w:rsidR="004F08A3" w:rsidRDefault="006A2B8B" w14:paraId="2B103CF8"</pre>
    w14:textId="6D8A181A"> <w:r w:rsidR="794DCE53"> <w:rPr/> <w:t>To replace the placeholder text on this page, just select a line of text and start typing. But don't
   do that just yet!</w:r> </w:r> </w:p> <w:p w:rsidRPr="00DC04F7" w:rsidR="004F08A3" w:rsidRDefault="006A2B8B" w14:paraId="3B721C86" w14:textId="747333E4"> <w:r
   w:rsidR="794DCE53"> <w:rPr/> <w:t>First check out a few tips to help you quickly format your report. You might be amazed at how easy it is.</w:r> </w:r> </w:p>
   <w:p w:rsidRP="00DC04F7" w:rsidR="00000DF" w:rsidP="004F6EA2" w:rsidRDefault="006A2B8B" w14:paraId="5DC62504" w14:textId="6D365906"> <w:pPr> <w:pStyle</p>
    w:val="ListBullet"/> </w:pPr> <w:r w:rsidRPr="00DC04F7"> <w:t>[</w:t> </w:r> <w:r w:rsidRPr="00DC04F7" w:rsidR="00CB7D9B"> <w:t>Need a heading? On the Home tab, in
   the Styles gallery, just tap the heading style you want.</w:r> </w:r> </w:r w:rsidRPr="00DC04F7"> <w:t> </w:r> </w:r> </w:p> <w:p w:rsidR="004F08A3"
    w:rsidP="00000DDF" w:rsidRDefault="006A2B8B" w14:paraId="44D248AE" w14:textId="29F31BA1"> <w:pPr> <w:pStyle w:val="ListBullet"/> <w:numPr> <w:ilvl w:val="0"/>
   <w:numId w:val="12"/> </w:numPr> </w:pPr> <w:r w:rsidRPr="00000D0F"> <w:t>[</w:t> </w:r> <w:r w:rsidRPr="0000D0F" w:rsidR="00CB7D9B"> <w:t>Get other styles for
   text such as bullets or quotes, including this style-List Bullet.</w:t> </w:r> <w:r w:rsidRPr="00000D0F"> <w:t>]</w:t> </w:r> </w:p> <w:p w:rsidR="004F08A3"
   w:rsidRDefault="006A2B8B" w14:paraId="0E2C416D" w14:textId="3E06E53C"> <w:pPr> <w:pStyle w:val="Quote"/> </w:pPr> <w:r w:rsidRPr="00DC04F7"> <w:t>[</w:t> </w:r>
   <w:r w:rsidRPr="00DC04F7" w:rsidR="00CB7D9B"> <w:t>"This is the Quote style</w:t> </w:r w:rsidR="00CB7D9B"> <w:t>."</w:t> </w:r> </w:r> </w:r>
   </w:p> <w:tbl> <w:tblPr> <w:tblStyle w:val="BoldReport"/> <w:tblW w:w="5000" w:type="pct"/> <w:tblLayout w:type="fixed"/> <w:tblCellMar> <w:left w:w="0"
   w:type="dxa"/> <w:right w:w="619" w:type="dxa"/> </w:tblCellMar> <w:tblLook w:val="04A0" w:firstRow="1" w:lastRow="0" w:firstColumn="1" w:lastColumn="0"
    w:noHBand="0" w:noVBand="1"/> <w:tblDescription w:val="Content table"/> </w:tblPr> <w:tblGrid> <w:qridCol w:w="2498"/> <w:qridCol w:w="2498"/> <w:qrid
   w:w="2499"/> <w:gridCol w:w="2499"/> </w:tblGrid> <w:tr w:rsidR="004F08A3" w:rsidTr="00B00025" w14:paraId="608B79AF" w14:textId="77777777"> <w:trPr> <w:cnfStyle
   w:val="100000000000" w:firstRow="1" w:lastRow="0" w:firstColumn="0" w:lastColumn="0" w:oddVBand="0" w:evenVBand="0" w:evenVBand="0" w:evenHBand="0"
```

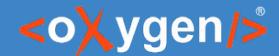

#### It looks as nice!

#### Gardenia

From Wikipedia, the free encyclopedia.

**Gardenia** is a <u>genus</u> of about 250 species of flowering plants in the coffee family, **Rubiaceae**, native to the tropical and subtropical regions of Africa, southern Asia, Australasia and Oceania. Several species occur on the island of Hawaii, where gardenias are known as *na'u*.

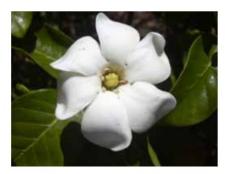

The genus was named by Carl Linnaeus after Dr. Alexander Garden (1730-1791), a Scottish-born American naturalist.

They are evergreen shrubs and small trees growing to 1-15 metres (3.3-49 ft) tall. The leaves are

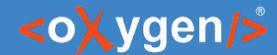

## Similar basic functionality

- Formatting:
  - Bold/Italic/Underline, Tables, Links, Lists, Code, Drag and Drop
- Objects:
  - Images, Videos, Equations
- Spellcheck & Autocorrect
- Review functionality:
  - Comments & Change tracking
- Publishing: Generate PDF & HTML
- Integration with Sharepoint, Templates

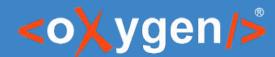

## DITA-specific: formatting

- Semantics
  - Not only monospaced but "Java code"
  - Not only bold, but file path, API name, keyword, etc.
- Editing interface optimized for editing, not publishing
  - Inline form controls

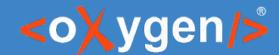

## DITA: embedded objects

- Image Map
- Embedded CodePen
- Embedded map
- Tabbed code blocks, even nested inside tabbed content

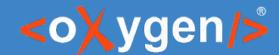

## DITA: spell checking

- Spell checking ignores code blocks
- Schematron
  - Advanced structure checks
    - No list with one entry
    - No bold in title use italic to emphasize
  - Mixed content & structure checks
    - No URL that starts with "http"
    - No "C:\\" or "D:\\" in file paths
  - Also supports quick fixes

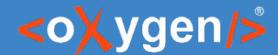

### **DITA: review**

- Change tracking
  - Can track structural changes as well. E.g. image positioning.
- Compare two versions of a file side-by-side

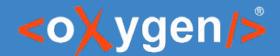

## DITA: profiling

- A procedure has a particular step that is performed differently depending on the user
- Washing machine SpinBoot 1200, SpinBoot 1200s.
  - The products are the same, just that one has an extra setting to schedule the washing cycle after 3, 6 or 9h.
  - Manual is 95% the same except from one button.
    - Just add an "if product=1200s" around that section and you have two manuals with only one file.

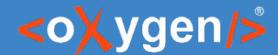

#### **DITA:** reuse

- Use variables for product names
  - You can reuse the content for a similar product
  - The company may be acquired and the name may be changed

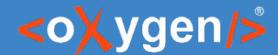

#### **DITA:** reuse

- Library of legal notices
  - Approved by the legal department
  - Each year they have to be changed in all the manuals

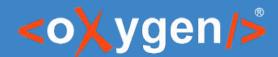

#### **DITA: reuse**

- Products are modular Docs should be too
  - A car manufacturer has 3 models of infotainment systems that are added on each car.
- Pros:
  - More personalized manual
  - When a new feature is added, only change in one place

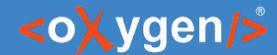

## DITA: publishing

- Publishing:
  - Convert to Word
  - PDF customizable with CSS
  - WebHelp with feedback
  - Docs portals
  - Epub, CHM, Windows Help, etc.

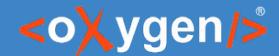

## DITA adoption plan

- Convert to Word and keep existing workflows until a critical mass is reached
- Convert all docs to DITA
  - Customize tools to convert docx/odt to DITA
  - Customize publishing to match previous design or take the opportunity to re-design
  - Content still needs to be split in small topics → some manual work that can be made over time

# THANK YOU!

#### **Any questions?**

Cristian Talau cristi\_talau@oxygenxml.com https://github.com/ctalau